# **Environmental Analytics: Data-Modelling Techniques- June 2020**

## **Module Guide**

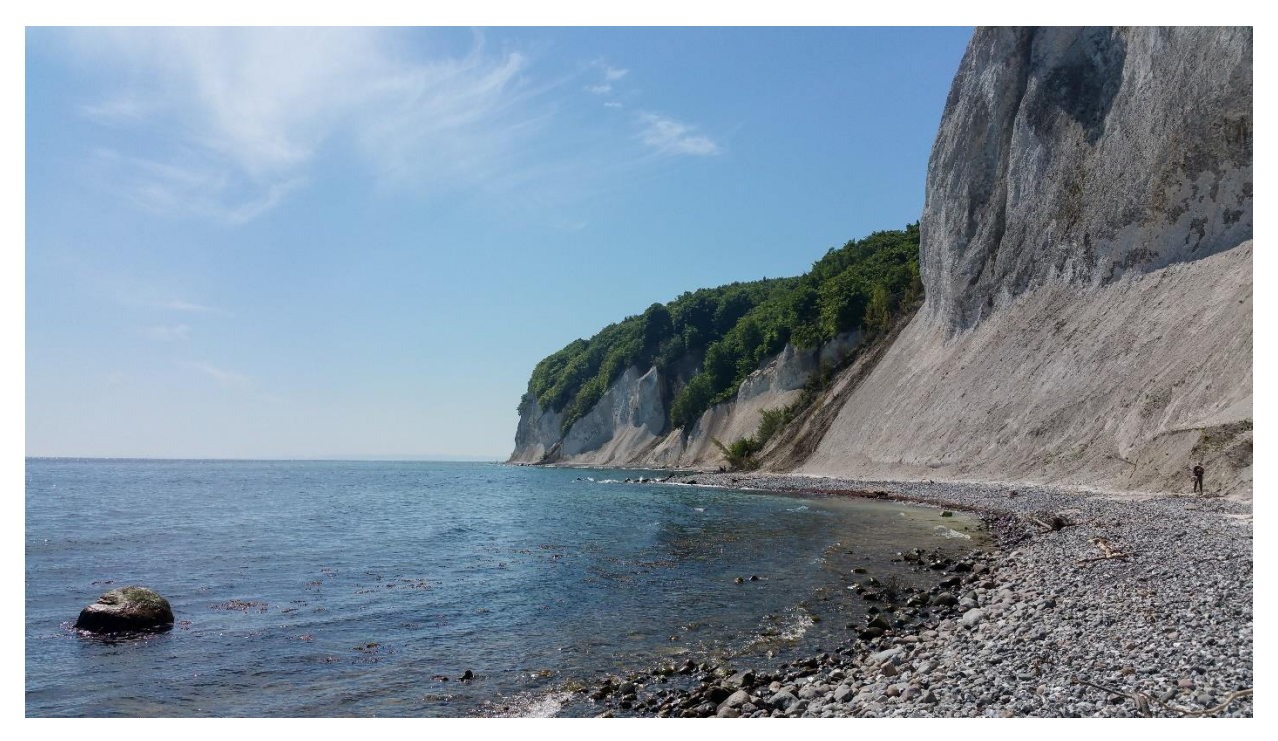

#### Dr. Pankaj Koparde (PhD)

School of Ecology, Society & Sustainable Development Faculty of Social Innovation, Partnership & Co-creation | MIT World Peace University, Pune. India

Email: [pankajkoparde@gmail.com](mailto:pankajkoparde@gmail.com)

### Dr. Rohan Shetti (PhD)

Department of Landscape Ecology and Ecosystem Dynamics | Greifswald University, Germany. Vice President Tribal Mensa Nurturing Program Email: [rohanshetti@gmail.com](mailto:rohanshetti@gmail.com) 

#### **Information for attendees:**

This module is designed with the aim to provide an insight about concepts like linear regression, correlation a brief introduction to mixed-models, distribution modelling, mapping and Ecosim.

It is assumed that the attendees have a basic understanding in statistics and R/ R Studio programming. In the module all the above concepts with be discussed firstly on a conceptual level and then will be explained using "real-data" case-studies. The entire course will be interactive and will be conducted as a lecture-demonstration workshop.

This course **IS** for you if you are a

- 1. Student/ researcher/ professional who has a basic understanding of statistics but wants to learn applied R / R Studio programming especially for above mentioned concepts.
- 2. Have a basic understanding of R programing language but needs help with translating statistical tests on real-time data.
- 3. Wish to understand and interpret graphical representation of statistical inferences in articles, journals and reports.
- 4. Wish to gain a basic understanding of Species Distribution Modelling (SDM), QGIS, MaxEnt, ENMTools.

This course is **NOT** for you if:

- 1. You are already an advanced R programmer or QGIS user with thorough knowledge of statistics and data representation.
- 2. Have a sound stats background and don't need to use programming for analysis.
- 3. If you don't require data-science/ mapping in your discipline of work.

#### **Basics of Linear Regression / Correlation using RStudio analytical framework**

Basic concepts of correlation, what is a statistical relationship and it's applicable in an ecosystem context. Example and case-study using RStudio. Basics of linear models and brief introduction to non-linear and mixed-models.

#### **Species Distribution Modeling (SDM): What, Why and How?**

Understanding the principles of geographical distribution, habitat and niche Understanding applications of SDMs / ENMs Using online tools to create SDMs and calculate Area of Occupancy and Extent of Occurrence

#### **QGIS**

Basic operations in QGIS open source software Data processing and visualization for SDMs Link to QGIS Tutorial: <https://www.qgistutorials.com/en/>

#### **MaxEnt**

Maximum Entropy approach to SDMs Hands-on with environmental data Tutorial: [https://biodiversityinformatics.amnh.org/open\\_source/maxent/Maxent\\_tutorial2017.](https://biodiversityinformatics.amnh.org/open_source/maxent/Maxent_tutorial2017.pdf) [pdf](https://biodiversityinformatics.amnh.org/open_source/maxent/Maxent_tutorial2017.pdf)

#### **ENMTools**

Rank MaxEnt models using Ecosim Calculation of niche breadth and overlap Tutorial: [http://www.danwarren.net/enmtools/ENMTools\\_User\\_Manual%201.0.pdf](http://www.danwarren.net/enmtools/ENMTools_User_Manual%201.0.pdf)

**Course Registration Link <https://forms.gle/aGZX6w34UxsBcpYZ6>**